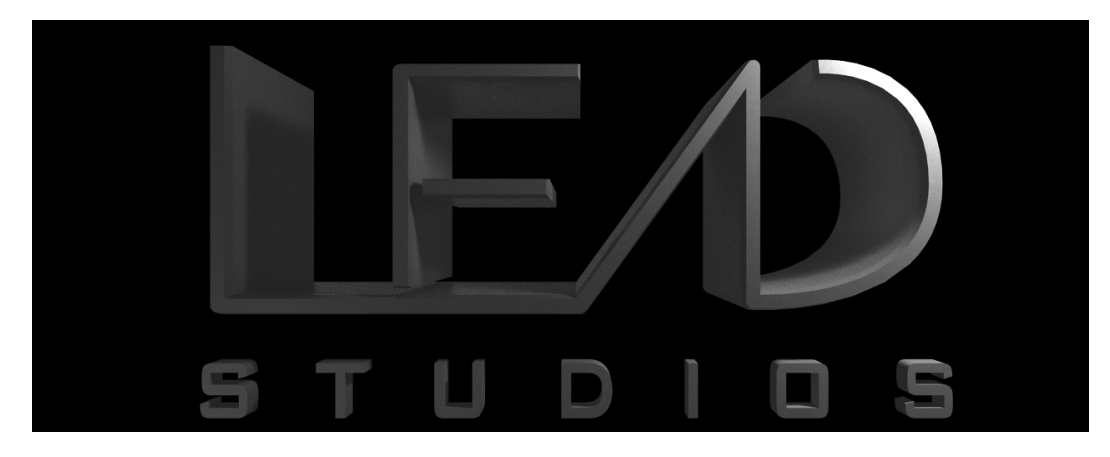

## How to play lyrics

- 1. Download and Extract .zip file from leadfx.weebly.com/lead-music.html
- 2. Place it anywhere (sdcard,internel storage or in your PC)
- 3. Use a music player that supports lyric file (.lrc)

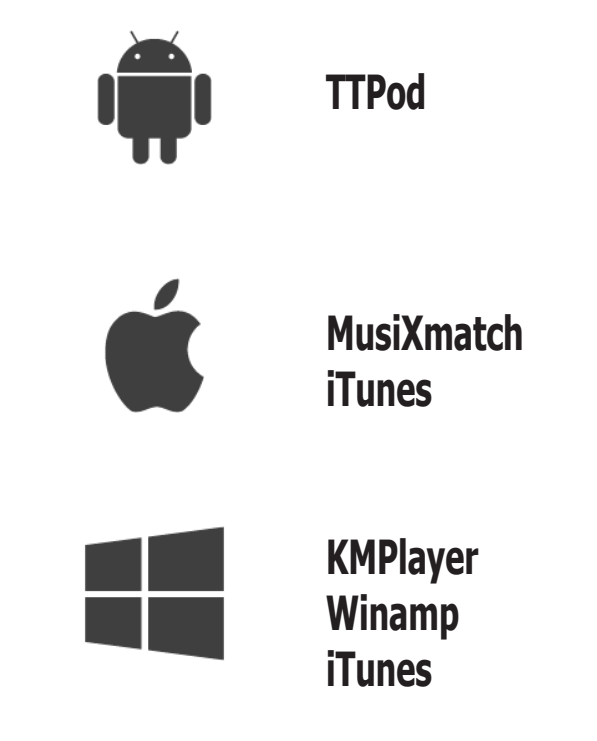

Note : \*Do not rename any files\*

## **LEADFX** STUDIOS